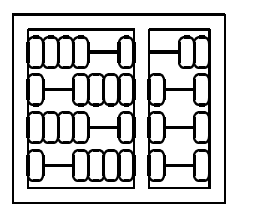

Instituto de Computação Unicamp

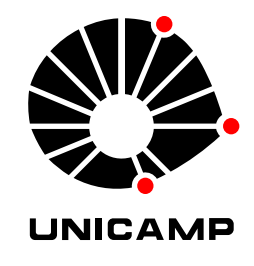

## MC522 - Organização de Computadores 2 <sup>o</sup> Semestre de 2003

## 2 <sup>a</sup> Lista de Exercícios

- 1. Por que é que processadores do tipo MIPS não possuem uma instrução de subtração de um registrador por um imediato de 32 bits?
- 2. Usando instruções MIPS, como é se coloca uma constante de 32 bits em um registrador? (seção 3.8 do livro)
- 3. Ache a menor seqüência de instruções MIPS necessárias para calcular o complemento a dois de um registrador.
- 4. Ache a menor seqüência de instruções MIPS que implementa a funcionalidade de

abs \$t2,\$t3

aonde o registrador \$t2 recebe uma cópia do registrador \$t3 caso ele seja positivo, ou recebe o complemento a dois do registrador \$t3 caso o registrador \$t3 seja negativo.

5. Uma seqüência de bits em si não tem um significado específico. Dados os seguintes 32 bits

1000 1111 1110 1111 1100 0000 0000 0000,

o que eles significam quando usados para representar

- (a) um inteiro com sinal de 32 bits?
- (b) um inteiro sem sinal de 32 bits?
- (c) um número de ponto flutuante com precisão simples?
- (d) uma instrução MIPS?

Obs: as figuras 3.18, 4.48 e A.18 do livro podem ser úteis.

6. O mesmo que o anterior, porém para o padrão de bits

0000 0000 0000 0000 0000 0000 0000 0000.

- 7. Em vez de utilizar um hardware dedicado para multiplicação, é possível realizar a multiplicação de inteiros utilizando apenas somas e deslocamentos (*shifts*). Isto é particularmente útil quando precisamos multiplicar registradores por constantes pequenas. Projete a seqüência mínima de instruções MIPS que, sem o uso de multiplicação, coloca em \$s0 cinco vezes o valor de \$s1.
- 8. Altere o fluxo de dados do processador MIPS com ciclo único visto em sala para também executar a instrução addi. Altere a figuras 5.19 e 5.20 conforme necessário (as figuras podem ser baixadas do site internet do livro: http://www.mkp.com/cod2e.htm).
- 9. Como na questão anterior, mas desejamos acrescentar uma variação da instrução lw, aonde o endereço de memória a ser lido é obtido através da soma de dois registradores, e utiliza o formato tipo R.
- 10. Altere o fluxo de dados do processador MIPS multi-ciclo visto em sala para também executar a operação addi. Altere a figura 5.33, e modifique a máquina de estados finita da figura 5.42.
- 11. Leia as seções 2.7, 3.13, 4.10 e 5.8 do livro (*Fallacies and Pitfalls*).